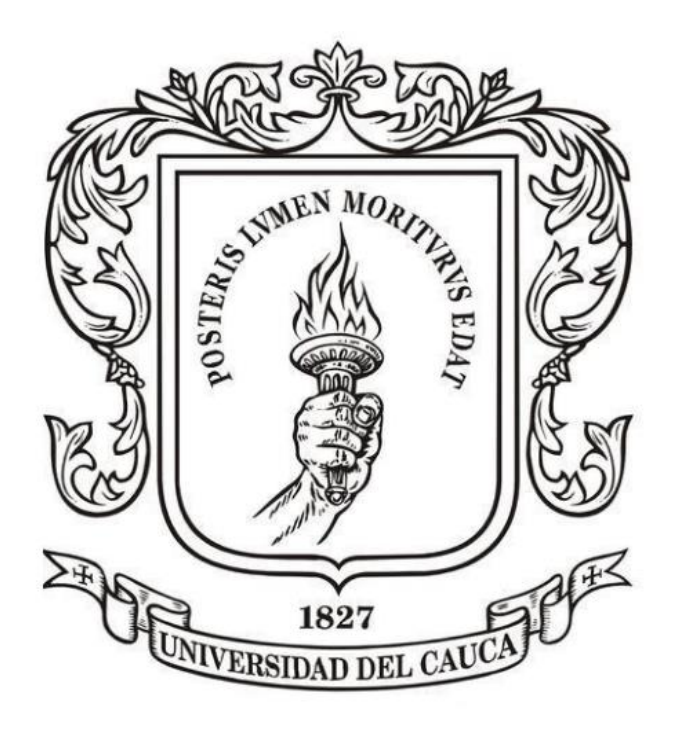

# **ANÁLISIS NUMÉRICO**

**Mag. Carlos Alberto Ardila Albarracín**

#### **BLOQUE 1. RAÍCES DE ECUACIONES DE UNA VARIABLE 1.1. MÉTODO DE BISECCIÓN**

## **MÉTODO DE BISECCIÓN**

**En el método de bisección se ejecutan los siguientes pasos:**

**Sea f(x) continua,**

**(i) Encontrar valores iniciales Xa y Xb tales que f(Xa) y f(Xb) tengan signos opuestos, es decir: f(Xa)\* f(Xb) < 0**

**(ii) La primera aproximación a la raíz se toma igual**

**al punto medio entre Xa y Xb**

$$
Xr = \frac{(Xa + Xb)}{2}
$$

## **MÉTODO DE BISECCIÓN**

(iii) Evaluar f(Xr). Puede darse uno de los siguientes casos:

#### *f(Xa) \* f(Xr) < 0*

En este caso, tenemos que f(Xa) y f(Xr) tienen signos opuestos. Por lo tanto, la raíz se encuentra en el intervalo [Xa , Xr].

#### *f(Xa) \* f(Xr) > 0*

En este caso, tenemos que f(Xa) y f(Xr) tienen el mismo signo, y de aquí que f(Xr) y f(Xb) tienen signos opuestos. Por lo tanto, la raíz se encuentra en el intervalo [Xr , Xb].

#### $\rightarrow$  *f*(*Xa*)  $*$  *f*(*Xr*) = 0

En este caso, se tiene que  $f(Xr) = 0$  y se ha localizado la raíz.

# **MÉTODO DE BISECCIÓN**

El proceso se vuelve a repetir con el nuevo intervalo, hasta que

*| Er | < Tolerancia*

Es decir,

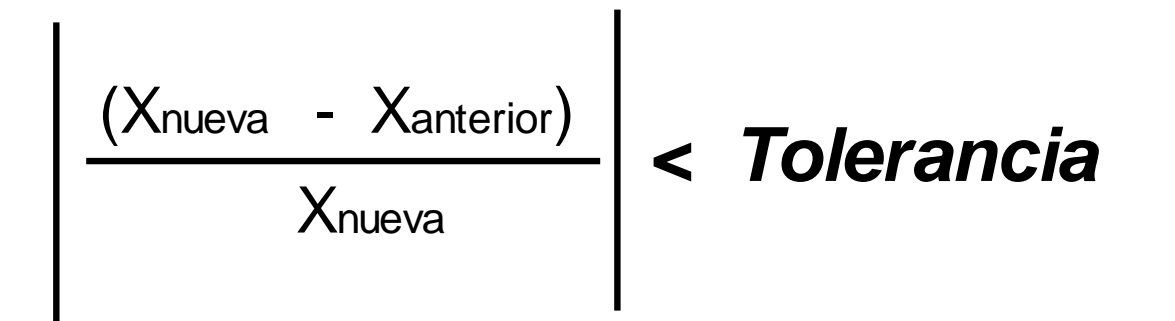

# **MÉTODO DE BISECCIÓN**

Ejemplo 1. Aproximar la raíz de  $f(x) = e^{-\mathbf{X}} - \ln(x)$ Hasta que el error relativo porcentual sea menor al **1%**

**Este valor se denomina TOLERANCIA. Se define ANTES de ejecutar el método y se usa como valor de referencia (o meta).**

Gráfico de  $e^{\Lambda}$ -x-ln(x)

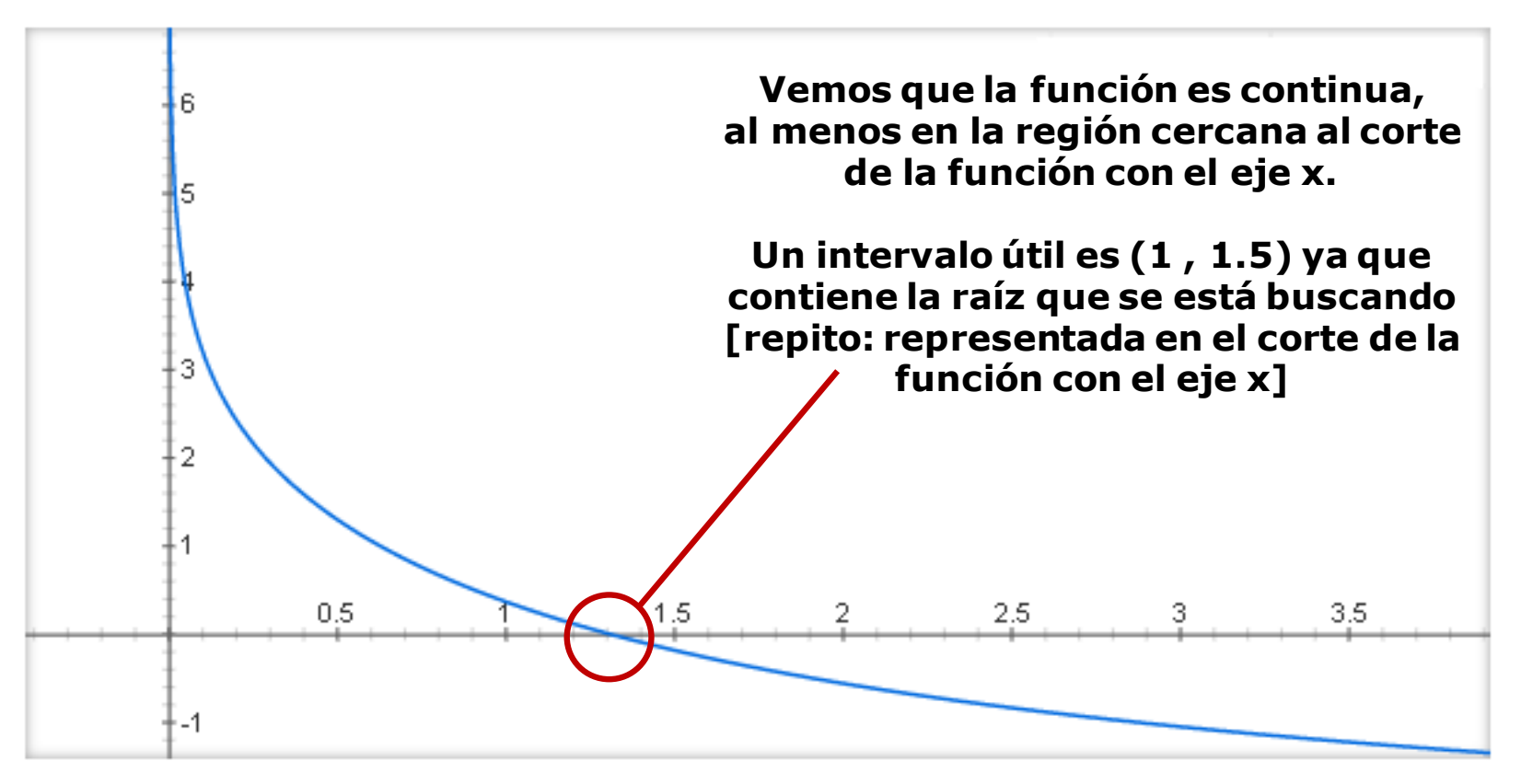

# **MÉTODO DE BISECCIÓN**

Así pues, tenemos todos los requisitos satisfechos para aplicar el método de bisección. Comenzamos:

**(i) Calculamos el punto medio (De hecho, es la primera aproximación a la raíz)**

Xanterior = 
$$
(a + b) / 2 = (1 + 1.5) / 2 = 1.25
$$

(ii) Evaluamos  $f(1.25) = e^{-1.25} - \ln(1.25) = 0.0636 > 0$ 

# **MÉTODO DE BISECCIÓN**

**(iii) Para identificar mejor en cual de los 2 sub-intervalos se encuentra la raíz, hacemos la siguiente figura:**

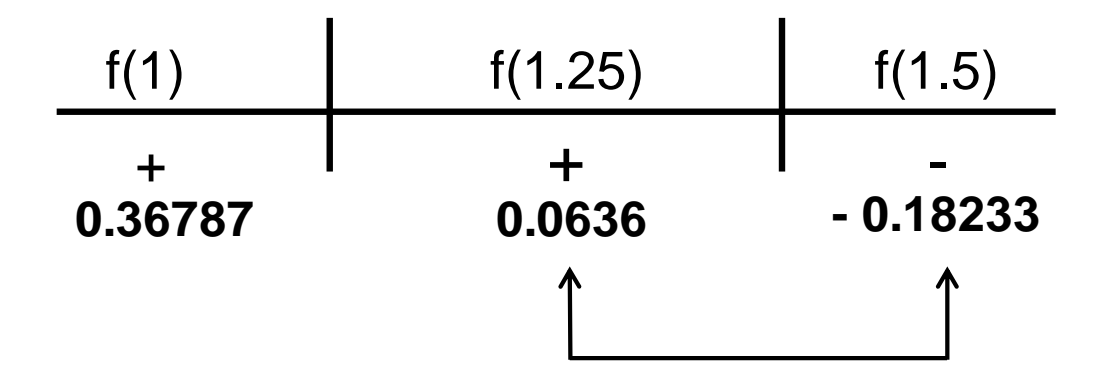

**Y vemos que la raíz se encuentra en el intervalo [1.25 , 1.5]**

**En este punto, vemos que todavía no podemos calcular ningún error relativo, puesto que solamente tenemos la primera aproximación.**

**Así, repetimos el proceso con el nuevo intervalo [1.25 , 1.5]**

## **MÉTODO DE BISECCIÓN**

**Calculamos el punto medio del nuevo sub-intervalo (Es la segunda aproximación a la raíz)**

```
Xnueva = (1.25 + 1.5) / 2 = 1.375
```
**Aquí podemos calcular el error relativo porcentual, puesto que contamos ya con la aproximación nueva y la aproximación anterior**

$$
Erp = \left(\begin{array}{ccc} X_{\text{nueva}} - X_{\text{anterior}} \\ X_{\text{nueva}} \end{array}\right) * 100\% = 9.09\%
$$

**Puesto que no se ha logrado el objetivo, continuamos con el proceso**

**Dado que Xnueva no sirvió, se reasigna como Xanterior**

# **MÉTODO DE BISECCIÓN**

Evaluamos f(1.375) =  $e^{-1.375}$  - In (1.375) = -0.06561 < 0

y elaboramos la figura:

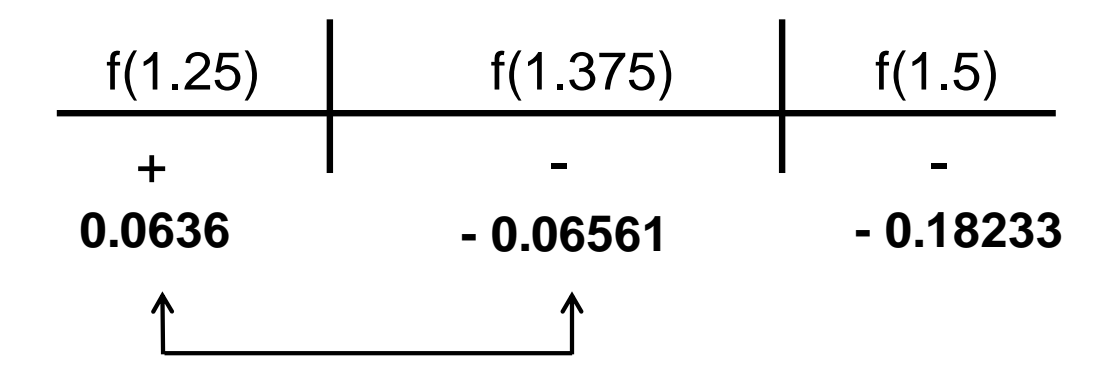

**Por lo tanto, vemos que la raíz se encuentra en el intervalo [1.25 , 1.375]**

# **MÉTODO DE BISECCIÓN**

**Calculamos el punto medio del nuevo sub-intervalo:**

$$
Xnueva = (1.25 + 1.375)/2 = 1.3125
$$

**Calculamos el nuevo errorrelativo porcentual:**

$$
Erp = \left(\frac{\text{Xnueva - Xanterior}}{\text{Xnueva}}\right) * 100\% = \left(\frac{1.3125 - 1.375}{1.3125}\right) * 100\% = 4.76\%
$$

## **¡El proceso debe seguir hasta lograr el objetivo!**

## **MÉTODO DE BISECCIÓN**

#### **En la siguiente tabla resumimos los resultados que se obtienen:**

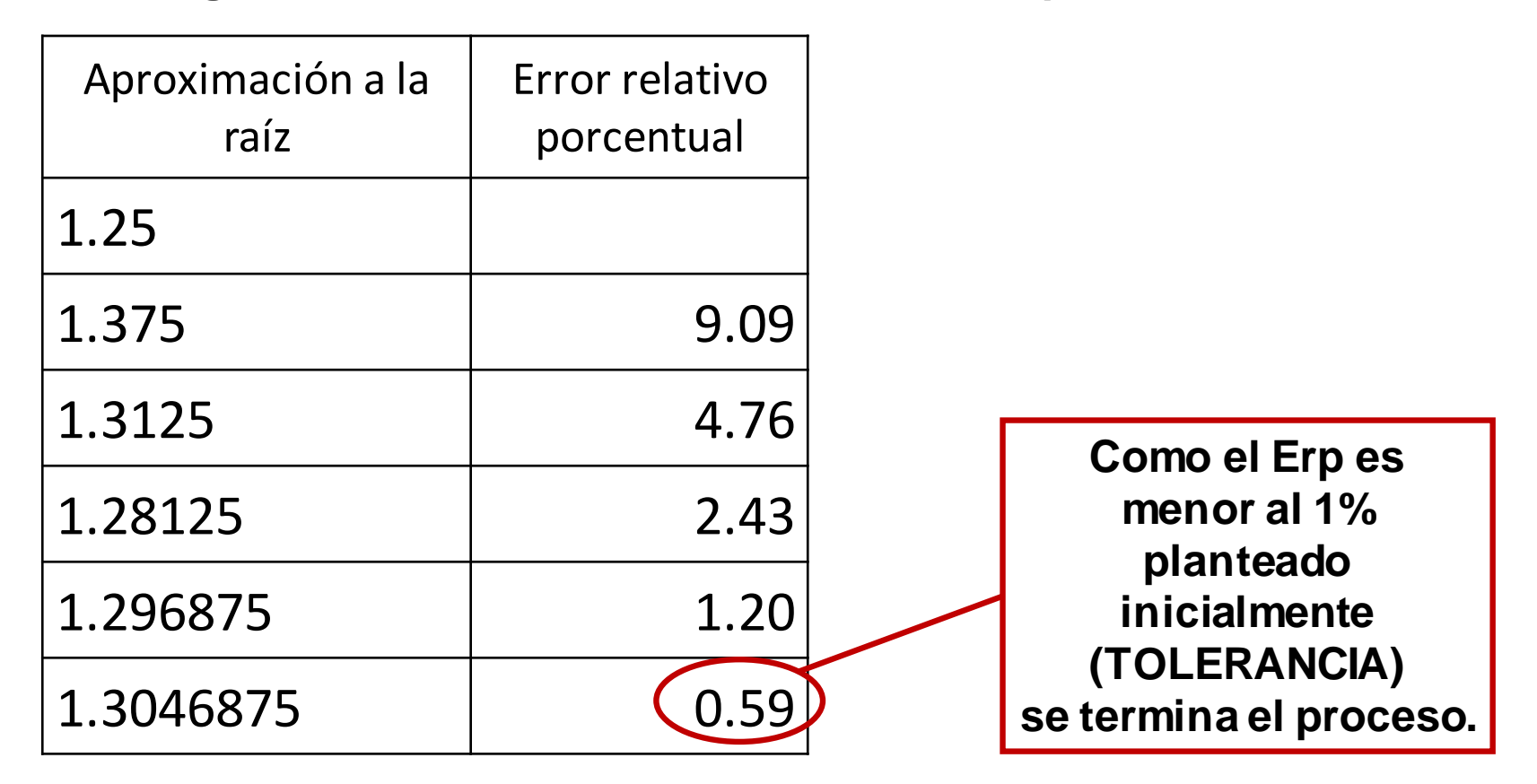

**Así, obtenemos como aproximación a la raíz X = 1.3046875**

# **MÉTODO DE BISECCIÓN**

======================================================================= Para encontrar una solución de f(x) = 0 dada la función **f** en el intervalo [a , b] donde f(a) y f(b) tienen signos opuestos (y garantizando que haya raíz única)

Entradas: extremos **a** y **b**, tolerancia **TOL**, número máximo de iteraciones **N**

Salida: Solución aproximada **Xnueva** ó mensaje de fracaso

**Paso 1:** tomar i = 1. (La variable **i** es la contadora de iteraciones).

**Paso 2:** Calcular el primer punto medio y evaluar en cuál sub-intervalo continuar **Xanterior** =  $(a + b)/2$ si f(a)\*f(Xanterior)>0 entonces tomar a=Xanterior, si no, tomar b=Xanterior

**Paso 3:** Mientras (i<=N) seguir pasos 4 a 7:

**Paso 4:** Cálculo de nueva raíz y del error relativo **Xnueva** =  $(a + b)/2$ ; er = (Xnueva - Xanterior)/Xnueva;

**Paso 5:** si f(Xnueva) = 0 ó (error relativo < TOL) entonces mostrar Xnueva y **PARAR**

**Paso 6:** tomar  $i = i + 1$ 

**Paso 7:** Redefinición del intervalo y actualización de raíz. Si f(a)\*f(Xnueva)>0 entonces tomar a=Xnueva, si no, tomar b=Xnueva. Tomar Xanterior = Xnueva

=======================================================================

**Paso 8:** SALIDA. El método ha fracasado después de N iteraciones y **PARAR**